Министерство науки и высшего образования Российской Федерации Федеральное государственное бюджетное образовательное учреждение высшего образования «Магнитогорский государственный технический университет им. Г.И. Носова»

Многопрофильный колледж

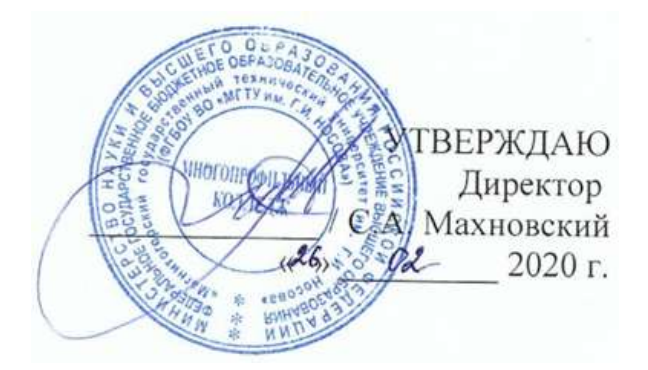

# **МЕТОДИЧЕСКИЕ УКАЗАНИЯ ПО ВЫПОЛНЕНИЮ ПРАКТИЧЕСКИХ РАБОТ**

**по учебной дисциплине ОП.07 Теплотехника для студентов специальности 22.02.01 Металлургия черных металлов** *(базовой подготовки)*

Магнитогорск, 2020

**ОДОБРЕНО** Предметно-цикловой комиссией Металлургия черных металлов Председатель: И.В. Решетова Протокол №7 от 17.02.2020 г.

Методической комиссией МпК Протокол №3 от 26.02.2020 г.

**Составитель (и):** преподаватель ФГБОУ ВО «МГТУ им. Г.И.Носова» МпК Оксана Александровна Миронова

Методические указания по выполнению практических работ разработаны на основе рабочей программы учебной дисциплины «Теплотехника».

Содержание практических работ ориентировано на подготовку обучающихся к освоению профессионального(ых) модуля(ей) программы подготовки специалистов среднего звена по специальности 22.02.01 Металлургия черных металлов и овладению профессиональными компетенциями.

# **СОДЕРЖАНИЕ**

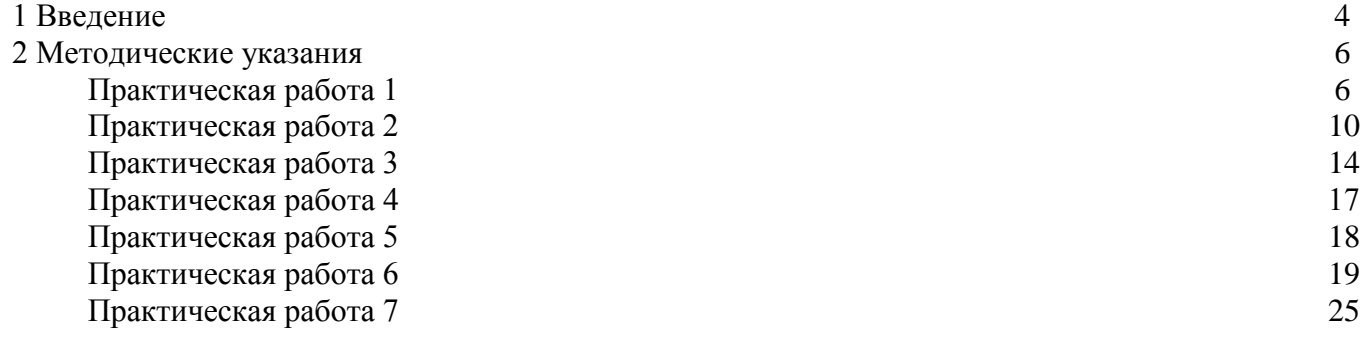

Важную часть теоретической и профессиональной практической подготовки обучающихся составляют практические занятия.

Состав и содержание практических занятий направлены на реализацию Федерального государственного образовательного стандарта среднего профессионального образования.

Ведущей дидактической целью практических занятий является формирование профессиональных практических умений (умений выполнять определенные действия, операции, необходимые в последующем в профессиональной деятельности) или учебных практических умений необходимых в последующей учебной деятельности.

Ведущей дидактической целью является экспериментальное подтверждение и проверка существенных теоретических положений (законов, зависимостей).

В соответствии с рабочей программой учебной дисциплины «Теплотехника » предусмотрено проведение практических занятий.

В результате их выполнения, обучающийся должен:

*уметь:*

- производить расчеты процессов горения и теплообмена в металлургических печах

Содержание практических и лабораторных занятий ориентировано на подготовку обучающихся к освоению профессионального модуля программы подготовки специалистов среднего звена по специальности и овладению *профессиональными компетенциями:* 

ПК 1.1. Осуществлять технологические операции по производству черных металлов.

ПК 1.2. Использовать системы автоматического управления технологическим процессом.

ПК 1.3. Эксплуатировать технологическое и подъемно-транспортное оборудование, обеспечивающее процесс производства черных металлов.

ПК 1.4. Анализировать качество сырья и готовой продукции.

ПК 2.1. Планировать и организовывать собственную деятельность, работу подразделения, смены, участка, бригады, коллектива исполнителей.

ПК 3.1. Принимать участие в разработке новых технологий и технологических процессов.

ПК 3.2. Участвовать в обеспечении и оценке экономической эффективности.

### **В процессе освоения дисциплины у студентов должны формироваться общие компетенции:**

ОК 1. Понимать сущность и социальную значимость своей будущей профессии, проявлять к ней устойчивый интерес.

ОК 2. Организовывать собственную деятельность, выбирать типовые методы и способы выполнения профессиональных задач, оценивать их эффективность и качество.

ОК 3. Принимать решения в стандартных и нестандартных ситуациях и нести за них ответственность.

ОК 4. Осуществлять поиск и использование информации, необходимой для эффективного выполнения профессиональных задач, профессионального и личностного развития.

ОК 5. Использовать информационно-коммуникационные технологии в профессиональной деятельности.

ОК 6. Работать в коллективе и команде, эффективно общаться с коллегами, руководством, потребителями.

ОК 8. Самостоятельно определять задачи профессионального и личностного развития, заниматься самообразованием, осознанно планировать повышение квалификации.

Выполнение обучающихся практических работ по учебной дисциплине «Теплотехника» направлено на:

- обобщение, систематизацию, углубление, закрепление, развитие и детализацию полученных теоретических знаний по конкретным темам учебной дисциплины;

- формирование умений применять полученные знания на практике, реализацию единства интеллектуальной и практической деятельности;

- формирование и развитие умений: наблюдать, сравнивать, сопоставлять, анализировать, делать выводы и обобщения, самостоятельно вести исследования, пользоваться различными приемами измерений, оформлять результаты в виде таблиц, схем, графиков;

- приобретение навыков работы с различными приборами, аппаратурой, установками и другими техническими средствами для проведения опытов;

- развитие интеллектуальных умений у будущих специалистов: аналитических, проектировочных, конструктивных и др.;

- выработку при решении поставленных задач профессионально значимых качеств, таких как самостоятельность, ответственность, точность, творческая инициатива.

Практические занятия проводятся после соответствующей темы, которая обеспечивает наличие знаний, необходимых для ее выполнения.

### **2 МЕТОДИЧЕСКИЕ УКАЗАНИЯ**

# **Тема 1.2. Теория горения различных видов топлива в печах Практическая работа № 1 Расчет горения топлива**

**Цель:** с помощью теоретических расчетов по формулам определить необходимое количество воздуха для горения, количество продуктов сгорания и калориметрическую температуру.

### **Выполнив работу, Вы будете:**

уметь:

**Задание:**

- пересчитывать сухой газ на влажный;
- определять необходимое количество воздуха для горения;
- определять количество продуктов сгорания;
- рассчитывать калориметрическую и действительную температуру

#### **Материальное обеспечение:** методические указания

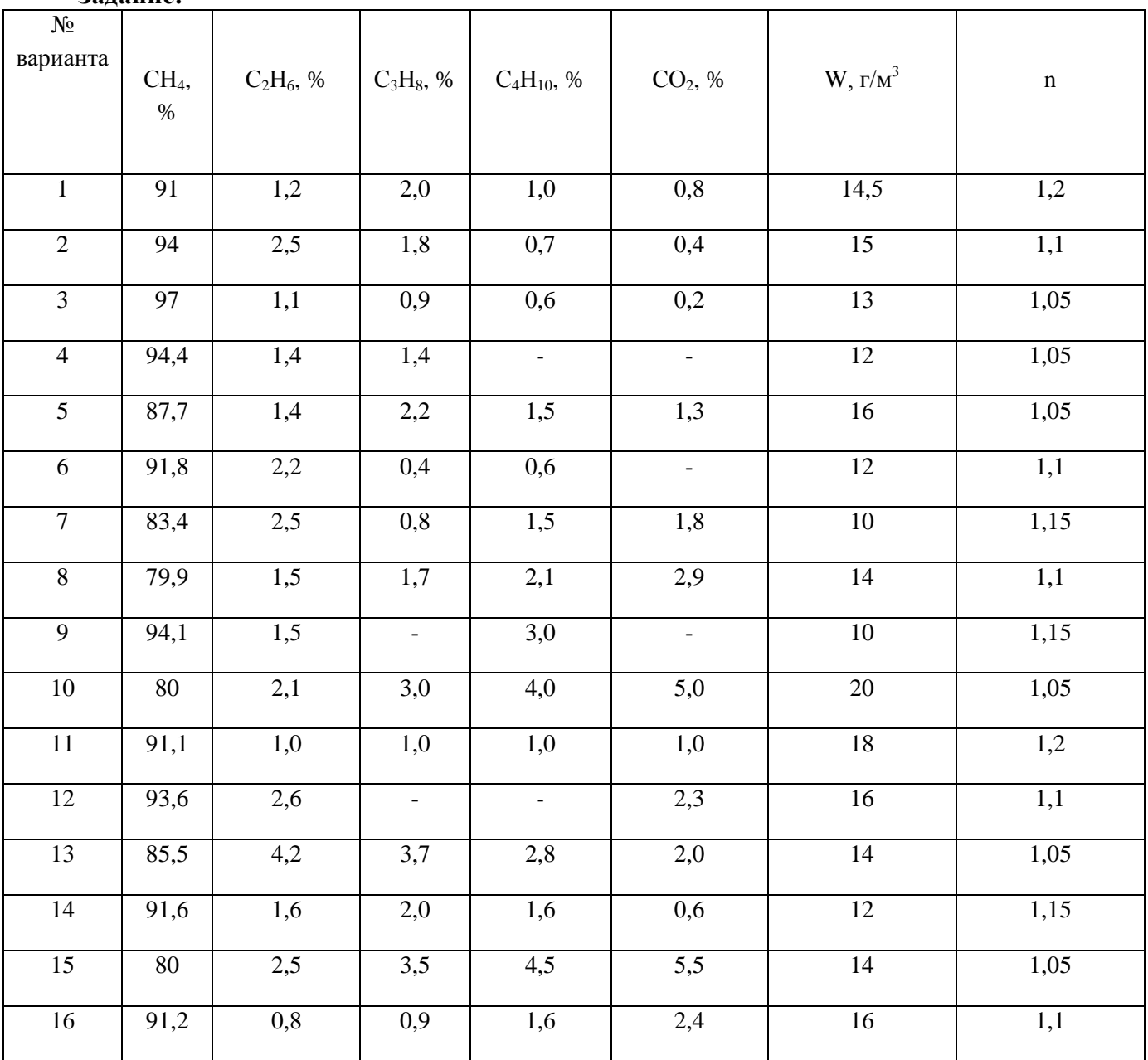

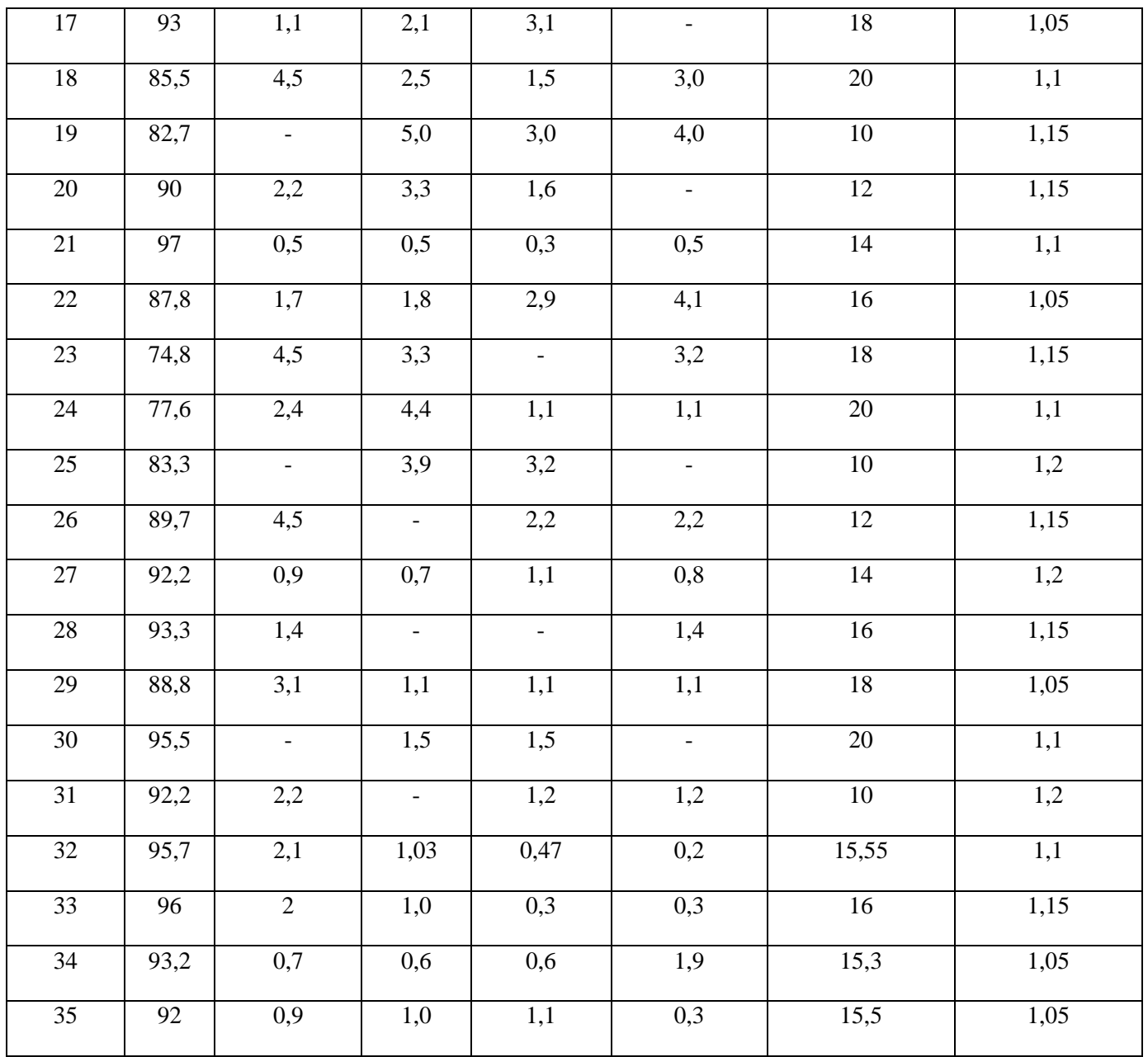

#### Порядок выполнения работы:

Изучить методические указания к данной практической работе.

- 1. Пересчитать сухой газ на влажный
- 2. Определить расход кислорода на горение
- 3. Определить расход воздуха, необходимого для горения
- 4. Определить состав продуктов сгорания
	- 5. Рассчитать количество продуктов сгорания по методике, приведенной в разработке.
	- 6. Определить процентный состав продуктов сгорания.
	- 7. Определить плотность продуктов сгорания
	- 8. Рассчитать колориметрическую и действительную температуру

Расчеты выполнить по методике, приведенной в разработке.

### Ход работы:

1. Пересчет сухого газа на влажный

$$
x^{BJI} = x^{cyx} \cdot \frac{100}{100 + 0.1242W};
$$
  

$$
x^{BJI} = x^{cyx} \cdot \frac{100}{100 + 0.1242 \cdot 15.55}
$$

 $x^{BJ} = x^{cyx} \cdot 0.98$ .

2. Расход кислорода на горение при n=1,0

$$
V_{O_2} = 0,01(0,5(CO+H_2+3H_2S)+\Sigma(m+\frac{n}{4})C_mH_n);
$$
  
\n
$$
V_{O_2} = 0,01[(m+\frac{n}{4})CH_4 + (m+\frac{n}{4})C_2H_6 + (m+\frac{n}{4})C_3H_8 + (m+\frac{n}{4})C_4H_{10}];
$$
  
\n
$$
V_{O_2} = 0,01[(1+\frac{4}{4})94 + (2+\frac{6}{4})2 + (3+\frac{8}{4})1 + (4+\frac{10}{4})0.4];
$$
  
\n
$$
V_{O_2} = 2,026 \text{ m}^3/\text{m}^3.
$$

3. Расход воздуха на горение при n=1,1.

$$
V_B=n(1+k)V_{o_2};
$$
  
\n
$$
V_B=1,1(1+3,76)\cdot 2,026;
$$
  
\n
$$
V_B=10,61M^3/M^3.
$$

4. Состав продуктов сгорания.

5. Определение общего количества продуктов сгорания (дыма).

$$
V_{n.c.} = V_{RO_2} + V_{H_2O} + V_{N_2} + V_{O_2} ;
$$
  
\n
$$
V_{n.c.} = V_{CO_2} + V_{H_2O} + V_{N_2} + V_{O_2} ;
$$
  
\n
$$
V_{n.c.} = 1,028 + 2,019 + 8,385 + 0,203 ;
$$
  
\n
$$
V_{n.c.} = 11,635 \text{ m}^3/\text{m}^3.
$$

6. Определение процентного состава продуктов сгорания.

$$
CO_{2} = \frac{V_{CO_{2}}}{V_{n.c.}} \cdot 100\%; \qquad N_{2} = \frac{V_{N_{2}}}{V_{n.c.}} \cdot 100\%;
$$
  
\n
$$
CO_{2} = \frac{1,028}{11,635} \cdot 100\%; \qquad N_{2} = \frac{8,385}{11,635} \cdot 100\%;
$$

 $CO<sub>2</sub>=8,83%$ ;  $N_2 = 72,07\%$ ;

$$
H_2O = \frac{V_{H_2O}}{V_{n.c.}} \cdot 100\%; \t\t\t O_2 = \frac{V_{O_2}}{V_{n.c.}} \cdot 100\%.
$$
  
\n
$$
H_2O = 17,35\%.
$$
 O<sub>2</sub>=1,75%.

7. Определение плотности продуктов сгорания.

$$
\rho_{\text{n.c.}} \text{=}\frac{44CO_2 + 28N_2 + 18H_2O + 32O_2}{22,4 \cdot 100};
$$

где 44;28;18;32 - молекулярная масса;  $22.4 - 1$  моль:

$$
\rho_{\text{n.c}} = \frac{44 \cdot 8,83 + 28 \cdot 72,07 + 18 \cdot 17,35 + 32 \cdot 1,075}{22,4 \cdot 100};
$$

$$
\rho_{\pi,c} = 1.24 \kappa r / m^3.
$$

8. Теплота сгорания газа составит.

$$
Q_H^P = 358 \text{CH}_4 + 636 \text{C}_2 \text{H}_6 + 913 \text{C}_3 \text{H}_8 + 1185 \text{C}_4 \text{H}_{10};
$$
  
\n
$$
Q_H^P = 358.94 + 636.2 + 913.1 + 1185.0,4;
$$
  
\n
$$
Q_H^P = 36327 \text{K} \text{J} \text{K} / \text{M}^3.
$$

- 9. Определение калориметрической температуры.
	- 9.1. При горении природного газа в обычном воздухе энтальпия продуктов сгорания определяется:

$$
i_0 = \frac{Q_H^P}{V_{n.c.}};
$$
  
\n
$$
i_0 = \frac{36327}{11,635};
$$
  
\n
$$
i_0 = 3122,22 \kappa \mu \kappa / \kappa^3.
$$

9.2. Для определения калориметрической температуры природного газа зададимся сначала  $t_{k}$  = 2000 °С и определим при этой калориметрической температуре энтальпию.

$$
i_{2000} = \frac{i_{CO_2}^{2000} \cdot V_{CO_2} + i_{H_2O}^{2000} \cdot V_{H_2O} + i_{N_2}^{2000} \cdot V_{N_2} + i_{O_2}^{2000} \cdot V_{O_2}}{V_{n.c.}};
$$
  
\n
$$
i_{2000} = 3249,41 \text{ K J/K/m}^3,
$$

т.к. і  $_{2000}$  >i<sub>0</sub>, принимаем температуру t  $_K^*$  = 1900<sup>0</sup> С и рассчитаем энтальпию при этой температуре

$$
i_{1900} = 3119,88 \text{ K} \text{K/m}^3,
$$

т.к.  $i_{1900}$  < $i_0$  определим  $t_K$ 

$$
t_{K}=t_{K}^{*}+\frac{i_{0}+i^{i_{K}^{*}}}{i^{i_{K}^{*}}-i^{i_{K}^{*}}};
$$
  
\n
$$
t_{K}=1900+\frac{3122,22+3119,88}{3249,41-3119,88};
$$
  
\n
$$
t_{K}=1949^{0} \text{ C}.
$$

10. Определение действительной температуры в печи.

$$
t_{\text{II}} = \eta \cdot t_{\text{K}},
$$
где η=0,65÷0,80 – коэффициент, зависящий от конструкции печи.  
\n
$$
t_{\text{II}} = 0,70 \cdot 1949;
$$
  
\n
$$
t_{\text{II}} = 1364,3^0 \text{ C}.
$$

#### Форма представления результата:

Расчеты выполнить и оформить на формате А4 по ГОСТам. Критерии оценки: правильность выполнения расчета

### Тема 2.2 Динамика газов Практическая работа №2 Расчет высоты дымовой трубы

Цель работы: научиться применять закон Бернулли при расчетах истечения газа через отверстия и насадки; определять сопротивление дымового тракта; определять разряжение у основания дымовой трубы и высоту дымовой трубы.

# Выполнив работу, Вы будете:

уметь:

- применять закон Бернулли в теплотехнических расчетах;

- определять сопротивление дымового тракта;

- определять высоту дымовой трубы

#### Материальное обеспечение:

Раздаточный материал.

#### Залание:

Рассчитать высоту дымовой трубы

#### Порядок выполнения работы:

- 1. Повторить теоретический материал.
- 2. Рассчитать сопротивление дымового тракта у основания дымовой трубы.
- 3. Рассчитать высоту дымовой трубы

#### Ход работы:

Истечение газов через отверстия и насадки наблюдается при работе горелок, форсунок, при выбивании газа через отверстия в стенах печи и в других случаях.

Количество истекающей из рассматриваемого отверстия среды ( $\text{M}^3$ /с) можно определить по  $\phi$ ормуле: V= $\omega_2 f_2$ , где  $f_2$ —сечение струи, м<sup>2</sup>,  $\omega_2$ —скорость истечения газа.

Количество истечения газа через насадки, учитывая, что насадка - это короткий патрубок, присоединённый к отверстию в тонкой стенке, длина последнего обычно составляет  $3 - 4$  его диаметра, можно определить по формулам:

Для насадки с открытыми кромками:

$$
V=0,85F_3\sqrt{\frac{2(P_1-P_2)}{\rho}}
$$

# где F3-площадь выходного сечения;

Р1, Р2- соответственно давление в сосуде и давление среды;

### ρ -плотность газа.

Для насадки с закруглѐнными кромками:

$$
V = F_3 \sqrt{\frac{2(P_1 - P_2)}{\rho}}.
$$

Данные для расчета:

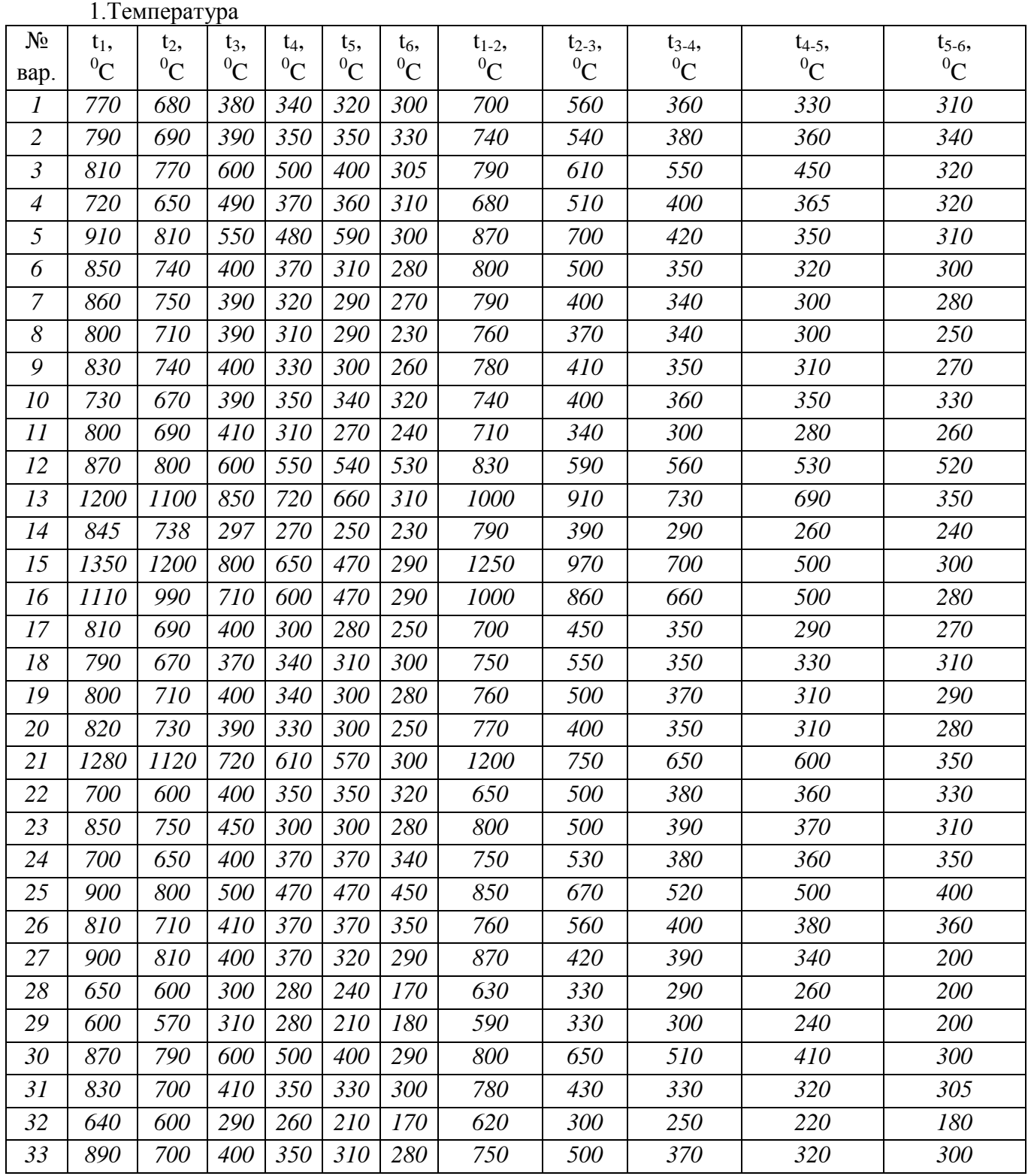

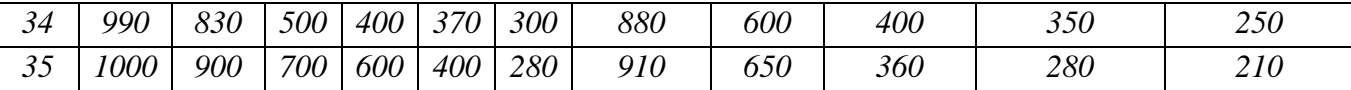

2.Длина участков и начальная скорость движения газа

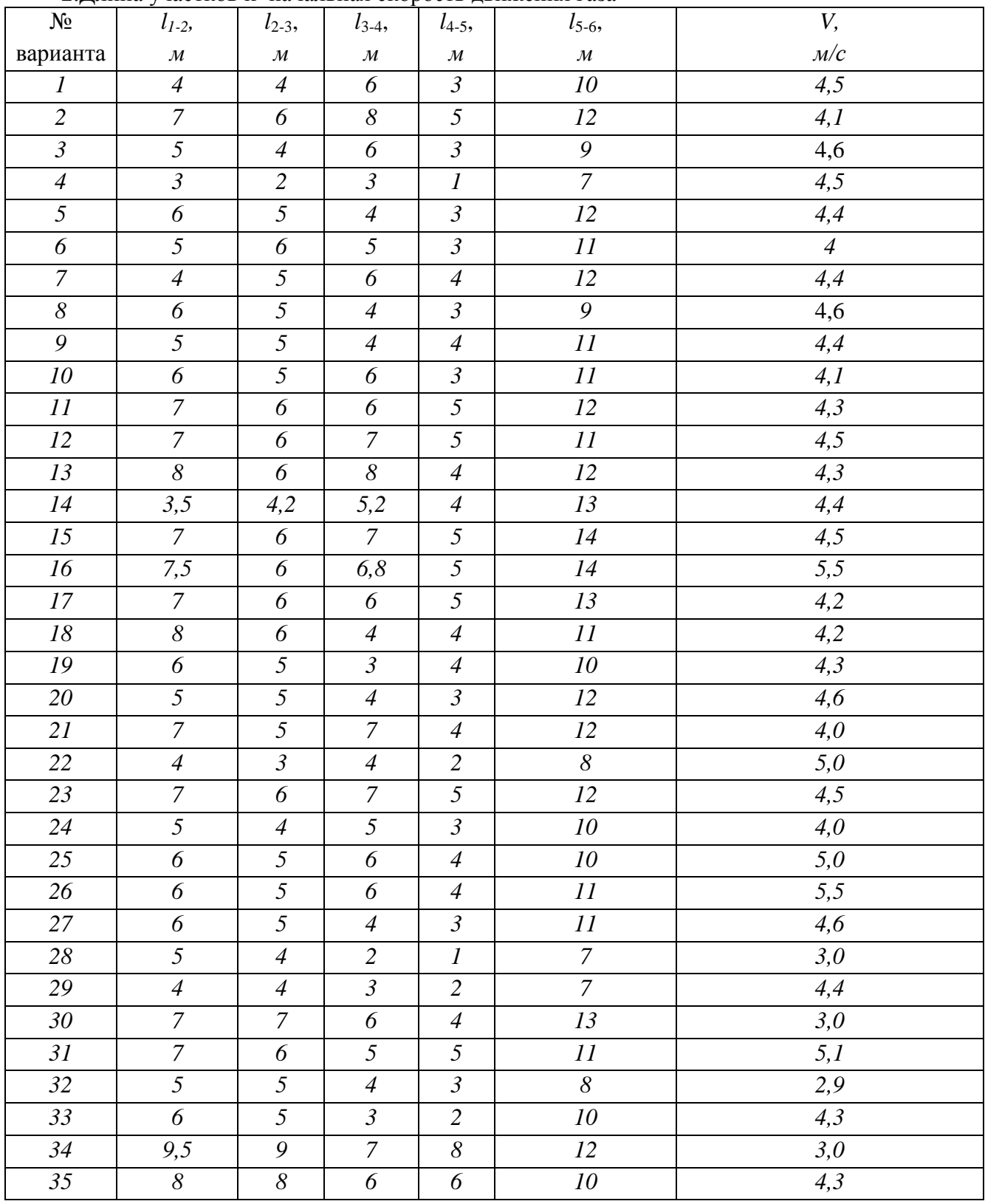

# 3.Поперечные размеры дымовых каналов

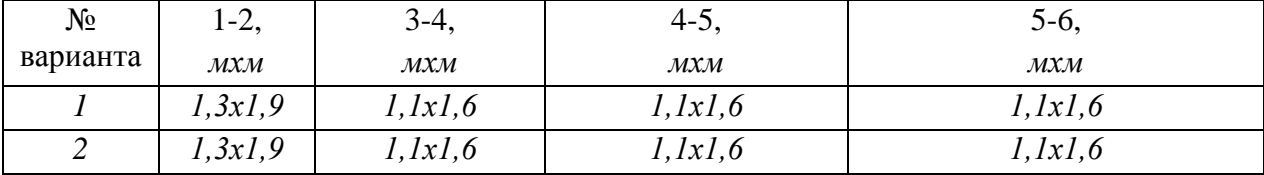

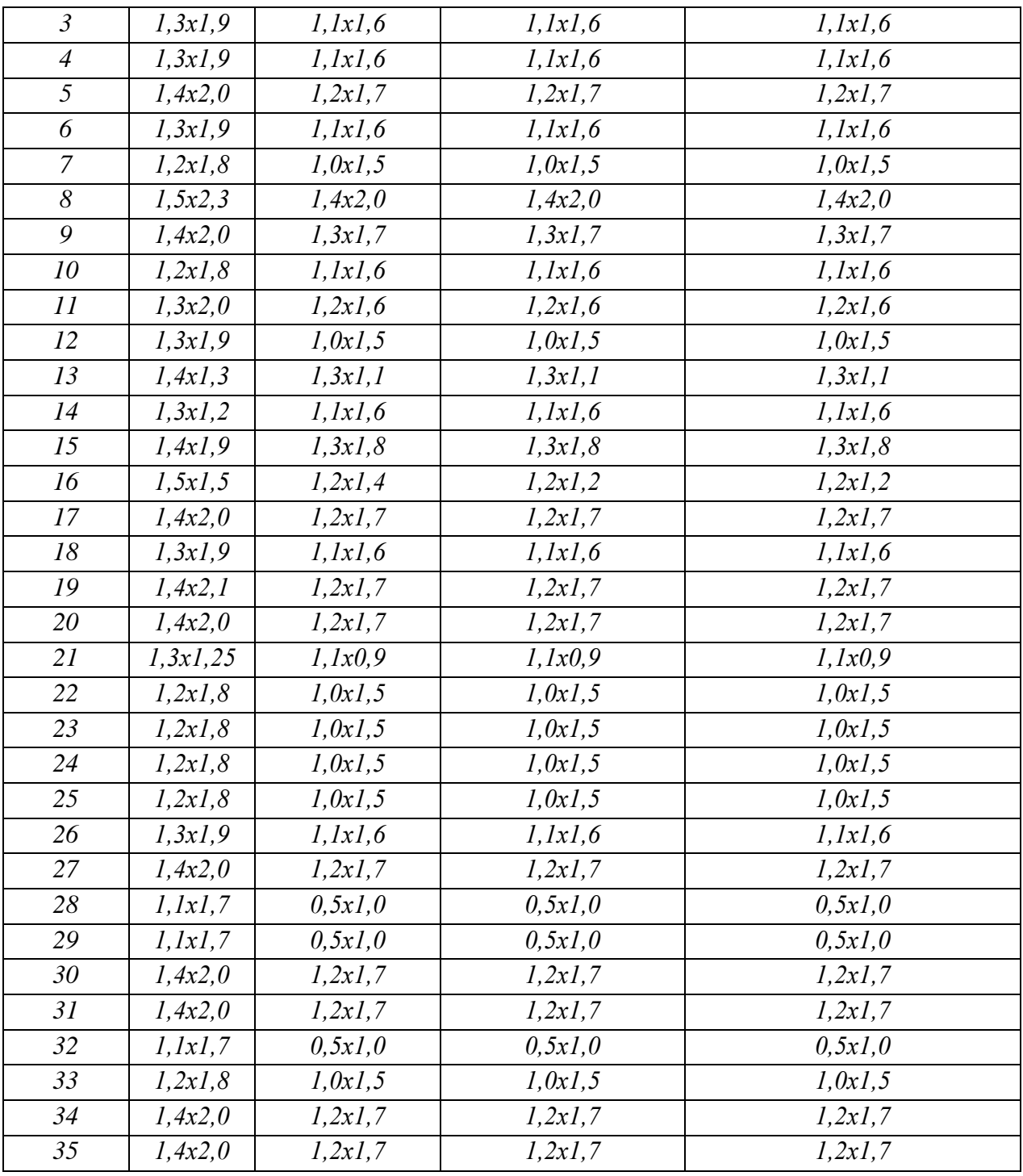

Определение плотности.

$$
\rho_t = \rho_0 \frac{1}{(1 + \alpha t)} ,
$$

где  $\alpha$  = 1/273, град<sup>-1</sup> – коэффициент объемного расширения.

Определение местного сопротивления

$$
h_{M}=\xi \frac{\rho_0 w_0^2}{2}\left(1+\alpha t\right),\,
$$

где  $w_{01} = 2.04 M/c$ ;  $w_{02} = 2.04 M/c$ ;  $w_{03} = 2.94 M/c$ ;  $w_{04} = 2.94 M/c$ ;  $w_{05} = 2.94 M/c$ ;  $w_{06} = 2.94 M/c$ .

Определение сопротивления трению.

$$
h_T = \lambda \frac{l w_0^2}{d_z^2} \rho_0 (1 + \alpha t),
$$

где λ=0,04 для металлической трубы, λ=0,05 для кирпичной трубы.

 Определение геометрического напора  $h_r = gH(\rho_0-\rho_t),$ 

где g=9,81м/ $c^2$ ; H=1.

Определение общих потерь напора

$$
\begin{aligned} \mathbf{h}_{\text{AB}}\text{=} &\Sigma\mathbf{h}_{\Pi}-\Sigma\mathbf{h}_{\Gamma};\\ \mathbf{h}_{\text{AB}}\text{=} &(\mathbf{h}_{\text{T}}\text{+}\mathbf{h}_{\text{M}})\text{-}\mathbf{h}_{\Gamma}.\\ \mathbf{h}_{\Gamma}\text{=} &\text{g}\text{H}(\rho_{0}\text{-}\rho_{\text{t}}), \end{aligned}
$$

$$
r \text{Re } g = 9,81 \text{m/c}^2; \text{H} = 1.
$$

Определить общие потери у основания дымовой трубы

$$
h_{AB} = \Sigma h_{II} - \Sigma h_{I}
$$

Сделать вывод с указанием величины разряжения у основания дымовой трубы и общих потерь при движении продуктов сгорания по дымовому тракту.

Изучить методические указания к данной работе.

Определить действительное разряжение у основания дымовой трубы.

 Принимаем, что труба с 25% запасом прочности, т.е. действительное разряжение должно быть на 20%--40% больше потерь давления при движении дыма.

$$
h_{\rm E, \, \rm pack} = h_{\rm AB} \cdot 1,25;
$$

Рассчитать падение температуры в трубе

$$
\Delta T = 1,3H
$$

Рассчитать диаметр устья трубы

$$
d_B = \sqrt{\frac{V_0 \cdot 4}{w_{OB} \cdot \pi}}
$$

Рассчитать высоту дымовой тубы по методике, приведенной в данном пособии

$$
H = \frac{h_{E, \, \text{pacu}} + \frac{\rho_0 w_{OB}^2}{2} (1 + \alpha t_B)}{(\rho_a - \rho_{4-5})g - 0.5 \frac{\xi}{d_B} \left[ \frac{\rho_0 w_{OB}^2}{2} (1 + \alpha t_B) + \frac{\rho_0 w_{OB}^2}{2} (1 + \alpha t_B) \right]};
$$

Сделать вывод с указанием высоты дымовой трубы и ее запас прочности.

#### **Форма представления результата:**

Расчеты выполнить и оформить на формате А4 по ГОСТам **Критерии оценки:** правильность выполненного расчета

> **Тема 3.1 Теплопроводность Практическое занятие №3 Расчет теплового потока и распределение температур в стенках печи**

**Цель работы:** с помощью теоретических расчетов по формулам определить количество переданного тепла через стенку печи

### **Выполнив работу, Вы будете:**

уметь:

- применять для расчетов законы теплопередачи

### **Материальное обеспечение:**

Методические указания для расчета количества тепла, переданного через многослойную стенку **Задание:**

Рассчитать тепловой поток, переданный через многослойную стенку

### **Порядок выполнения работы:**

- 1. Изучить методические указания к данной практической работе.
- 2. Решить задачи теплопроводности при стационарном состоянии
- 3. Расчеты выполнить по методике, приведенной в разработке.

### **Ход работы:**

Определить потери тепла через стенку печи при стационарном тепловом режиме, если температура внутренней поверхности кладки  $t_{\text{km}} = t_n = 1300 \degree C$ , температура окружающей среды  $t_{\text{ok}}$ =0 <sup>0</sup>С. Толщина шамотной кладки  $\delta_{\text{m}}$ =0,46м, толщина изоляционной кладки из диатомитового кирпича  $\delta_{\rm n}$ =0,115м и толщина изоляции из вермикулитовых плит  $\delta_{\rm B}$ =0,05м. Определить температуры на границах слоев. Температура наружной поверхности кладки  $t_{\text{Hap}} = 100 \text{ °C}$ 

Теплопроводность шамотного кирпича  $\lambda_{\text{III}} = 0.88 + 0.00023$ t Вт/(м К); диатомитового кирпича  $\lambda_n = 0.163 + 0.00023t$  Вт/(м К); вермикулитовых плит  $\lambda_n = 0.081 + 0.00023t$  Вт/(м К).

1. Принимаем в первом приближении распределение температур по толщине кладки линейным. Найдем температуры на границах раздела слоев.

$$
t_{III-\bar{A}} = t_{\text{map.}} + (t_{\text{xx.}} - t_{\text{map.}}) \frac{\delta_{\bar{A}} + \delta_{B}}{\delta_{III} + \delta_{\bar{A}} + \delta_{B}};
$$

$$
t_{A/B} = t_{map.} + (t_{kA} - t_{map.}) \frac{\delta_B}{\delta_{H} + \delta_A + \delta_B};
$$

2. Средняя температура слоя шамота

$$
t_{III}^{cp}=\frac{t_{\kappa n.}+t_{III-II}}{2};
$$

3. Коэффициент теплопроводности шамота

$$
\lambda_{III} = 0.88 + 0.00023 \cdot 858.4 = 1.077 \ (Bm/(M \cdot K))
$$

4. Средняя температура слоя диатомита

$$
t_{\overline{A}}^{cp}=\frac{t_{\underline{H\!I}-\underline{H}}+t_{\underline{A}-B}}{2};
$$

5. Коэффициент теплопроводности диатомита

$$
\lambda_{\pi} = 0.163 + 0.00023 \cdot 306,4 = 0.29 \ (Bm/(m \cdot K))
$$

6. Средняя температура слоя вермикулита

$$
t_B^{cp}=\frac{t_{A-B}+t_{HAP}}{2};
$$

7. Коэффициент теплопроводности вермикулита

$$
\lambda_B = 0.081 + 0.00023 \cdot 148 = 0.115 \left( Bm / (M \cdot K) \right)
$$

8. Плотность теплового потока через трехслойную стенку

$$
q = \frac{t_{KJ} - t_{OK}}{\sum_{i=1}^{3} \frac{\delta_i}{\lambda_i} + \frac{1}{\alpha_2}},
$$

где  $\alpha_2$ - коэффициент теплоотдачи конвекцией от наружной поверхности футеровки в окружающую среду

$$
\alpha_2 = 10 + 0.06 t_{HAP};
$$
  
\n
$$
\alpha_2 = 10 + 0.06 \cdot 100 = 16(Bm / m^2 \cdot K)
$$

тогда

$$
q = \frac{1300 - 0}{\frac{0.46}{1.077} + \frac{0.115}{0.29} + \frac{0.05}{0.115} + \frac{1}{16}} = 984.8 \left( Bm / \mu^2 \right)
$$

9. Найдем уточненные значения температур на границах раздела слоев футеровки

$$
t'_{III-II} = t_{KII} - q \frac{\delta_{III}}{\lambda_{III}};
$$
  
\n
$$
t'_{III-II} = 1300 - 984.8 \frac{0.46}{1,077} = 875.3(^{\circ}C)
$$
  
\n
$$
t'_{A-B} = t_{KII} - q \left( \frac{\delta_{III}}{\lambda_{III}} + \frac{\delta_{I}}{\lambda_{I}} \right);
$$
  
\n
$$
t'_{A-B} = 1300 - 984.8 \left( \frac{0.46}{1,077} + \frac{0.115}{0.29} \right) = 484.1(^{\circ}C)
$$
  
\n
$$
t'_{HAP} = t_{OK} + \frac{q}{\alpha_{2}};
$$
  
\n
$$
t'_{HAP} = 0 + \frac{984.8}{16} 61.7(^{\circ}C)
$$

10. Определяем уточненные значения средних температур слоев и коэффициентов теплопроводности

$$
\text{IPM } t_{III}^{cp'} = \frac{t_{K/I} + t_{III \text{---} \mid I}{2}}{2};
$$
\n
$$
t_{III}^{cp'} = \frac{1300 + 875.3}{2} = 1087.6(^{0}C)
$$
\n
$$
\lambda'_{III} = 0.88 + 0.00023 \cdot 1087.6 = 1.13(Bm / m \cdot K)
$$
\n
$$
\text{IPM } t_{I}^{cp'} = \frac{t_{III \text{---} I}^{'} + t_{I \text{---} B}^{'}}{2};
$$
\n
$$
t_{I}^{cp'} = \frac{875.3 + 484.1}{2} = 679.7(^{0}C)
$$
\n
$$
\lambda'_{I \mid I} = 0.163 + 0.00023 \cdot 679.7 = 0.45(Bm / m \cdot K)
$$
\n
$$
\text{IPM } t_{I \mid I}^{cp'} = \frac{t_{I \mid I \mid B}^{'} + t_{I \mid I \mid I \mid P}}{2};
$$

$$
t_B^{cp'} = \frac{484,1+61,7}{2} 272,9(^{\circ}C)
$$
  
\n
$$
\lambda_B' = 0,081+0,00023 \cdot 272,9 = 0,144(Bm/M \cdot K)
$$
  
\n
$$
\alpha_2' = 10+0,06t'_{HAP}
$$
  
\n
$$
\alpha_2' = 10+0,06 \cdot 61,7 = 13,7(Bm/M^2 \cdot K)
$$

11. Найдем уточненное значение плотности потока тепла через стенку

$$
q' = \frac{t_{KJ} - t_{OK}}{\sum_{i=1}^{3} \frac{\delta_i}{\lambda'_i} + \frac{1}{\alpha'_2}}
$$
\n
$$
q' = \frac{1300 - 0}{\frac{0.46}{1.13} + \frac{0.115}{0.45} + \frac{0.05}{0.144} + \frac{1}{13.7}} = 1214.9 \left( Bm / \mu^2 \right)
$$

Вывод: распределение температур по толщине стенки будет:  $t_{\text{K}} = 1300^0$ C;  $t_{\text{III}} = 875.3^0$ C;  $t_{\text{II-B}} = 484.1^0$ C;  $t_{\text{HAP}} = 61.7^0$ C.

### Форма представления результата:

Расчеты выполнить в тетради для практических работ. Критерии оценки: правильность выполненного расчета

# Тема 3.2 Теплообмен Практическое занятие №4 Расчет коэффициента теплопроводности металла

Цель работы: с помощью теоретических расчетов по формулам определить коэффициент теплоотлачи

#### Выполнив работу, Вы будете:

уметь:

- определять коэффициент теплоотдачи при сложном теплообмене

#### Материальное обеспечение:

Раздаточный материал

### Залание:

1. Определить количество переданного тепла в печи с конвективным теплообменом при нагреве заготовки размерами 0,1x0,2x0,9м с температуры  $t_{\text{Hau}} = 25^{\circ}$  С до температуры  $t_{\text{KOH}}$ =1300 <sup>0</sup>С за 12мин. Температура кладки печи t<sub>нар</sub> =80<sup>0</sup> С (Задачу решать по закону Ньютона.) 2. Определить количество переданного тепла в печи с конвективным теплообменом при нагреве заготовки размерами 0,2x0,3x1,2м с температуры  $t_{\text{max}} = 0^0 C$  до температуры  $t_{\text{non}}$ =1250 °C за 7мин. Температура кладки печи  $t_{\text{map}}$ =120°C. (Задачу решать по закону Ньютона.)

#### Порядок выполнения работы:

- 1. Повторение теоретического материала
- 2. Решение задач

#### Ход работы:

1. Средний по длине методической зоны коэффициент теплоотдачи излучением определяется:

$$
\alpha_{\text{M3JL}} = \frac{C_0 \xi_{np} \sqrt{\left[\left(\frac{T_z}{100}\right)^4 - \left(\frac{T_M^{nav.}}{100}\right)^4\right] \left[\left(\frac{T_z}{100}\right)^4 - \left(\frac{T_M^{k0H.}}{100}\right)^4\right]}}{\sqrt{\left(T_z - T_M^{nav.}\right) \left(T_z - T_M^{k0H.}\right)}}, \frac{Bm}{\left(\frac{M^2 \cdot K}{\right)}}
$$

2.  $\alpha_{2}$ - коэффициент теплоотдачи конвекцией от наружной поверхности футеровки в окружающую среду

$$
\alpha_2 = 10 + 0.06 t_{HAP};
$$

3. Коэффициент теплоотдачи в данном случае будет суммарным  $\alpha_{\Sigma} = \alpha_{\text{K}} + \alpha_{\text{M3J}}$ .

#### Форма представления результата:

Расчеты выполнить в тетради для практических работ. Критерии оценки: правильность выполненного расчета

# Тема 4.1 Дефекты нагрева металла Практическое занятие №5 Определение режимов нагрева тонких и массивных тел

Цель работы: научиться определять режимы нагрева тонких и массивных тел Выполнив работу, Вы будете:

уметь:

- определять тепловую массивность тел

#### Материальное обеспечение:

Раздаточный материал

#### Залание:

Решение залач

#### Порядок выполнения работы:

- 1. Повторение теоретического материала.
- 2. Решение задач для тонких тел
- 3. Решение задач для массивных тел

#### Ход работы:

1. Физический смысл и роль критерия Ві становятся ясными, если его значение записать в таком виде:

$$
\mathbf{Bi} = \frac{\alpha s}{\lambda} = \frac{s/\lambda}{1/\alpha}.
$$

2. Большую роль играет критерий БиО. С теплотехнической точки зрения весь металл подразделяется на «тонкий» и «массивный». Если критерий Bi > 0,25, тело «массивное», если  $Bi< 0.25$  - тело «тонкое».

3. Методы расчета «тонкого» и «массивного» металла различны, поэтому в первую очередь необходимо определить значение критерия БиО. Наиболее простым методом расчета времени нагрева металла является графо - аналитический метод с применением номограмм Будрина.

Залачи:

1. Определить температурный критерий поверхности пластины толщиной 150 мм, если известно, что критерий Био равен 6, коэффициент температуропроводности равен 5.56 $\cdot$ 10 $^{-6}$  м<sup>2</sup>/с. время нагрева 1 час.

2. Определить температурный критерий центра цилиндра, если известно, что Fo=8, Bi=0,7; Fo=12, Bi=0,14.

Определить температурный критерий поверхности пластины, если известно, что Fo=8, Bi=0,2; Fo=6, Bi= $0.3$ .

3. Определить критерий Био для поверхности пластины, если известно, что температурный критерий поверхности равен 0,1, а критерий Фурье

4. Рассчитать время нагрева массивного тела, если известно:

температура газа 1125<sup>0</sup>С; начальная температура металла 20<sup>0</sup>С; толщина металла 0,066м;

 $\lambda$ =40,8 Βτ/(м K); α<sub>μ3π</sub>=122,3 Βτ/( $\mu$ <sup>2</sup> K); конечная температура металла 450<sup>0</sup>C

Определение температурного критерия θ и критерия Вi

$$
\Theta = \frac{t_z - t_{\text{mnos.}}^{\text{kon}}}{t_z - t_{\text{m}}^{\text{naq.}}}; \qquad \qquad \text{Bi} = \frac{\alpha_{\text{u33}} \cdot S}{\lambda};
$$

$$
\Theta = \frac{1125 - 450}{1125 - 20}; \qquad \qquad \text{Bi} = \frac{122,3 \cdot 0,066}{40,8};
$$

$$
\Theta = 0.61.
$$
  $\text{Bi} = 0.198.$ 

где  $\lambda$  – коэффициент теплопроводности,  $Br/(M K)$ 

Так же находится коэффициент температуропроводности  $a = 8,05 \cdot 10^{-6} \text{ m}^2/\text{c}$ .

По номограммам в находится критерий Фурье Fo=2,5

Время нагрева массивного тела определяется:

$$
\tau_{\rm M} = \text{Fo} \frac{S^2}{a};
$$
\n
$$
\tau_{\rm M} = 2.5 \frac{0.066^2}{8.05 \cdot 10^{-6}};
$$
\n
$$
\tau_{\rm M} = 3822.4c (1,14)
$$

#### **Форма представления результата:**

Расчеты выполнить в тетради для практических работ. **Критерии оценки:** правильность выполненного расчета

# **Тема 4.2 Основы рациональной технологии нагрева металла Практическое занятие № 6**

### **Расчет времени нагрева металла в металлургической печи**

**Цель работы:** с помощью теоретических расчетов по формулам научиться определять время нагрева металла в методической зоне нагревательной печи.

#### **Выполнив работу, Вы будете:**

уметь:

- рассчитывать время нагрева металла по технологическим зонам

в методической печи

#### **Материальное обеспечение:**

Методическая разработка по выполнению расчета времени нагрева металла в методической печи, справочная литература, номограммы для определения степени черноты газов,

номограммы Д.В. Будрина для расчета времени нагрева пластины

# **Задание:**

Данные для расчетов:

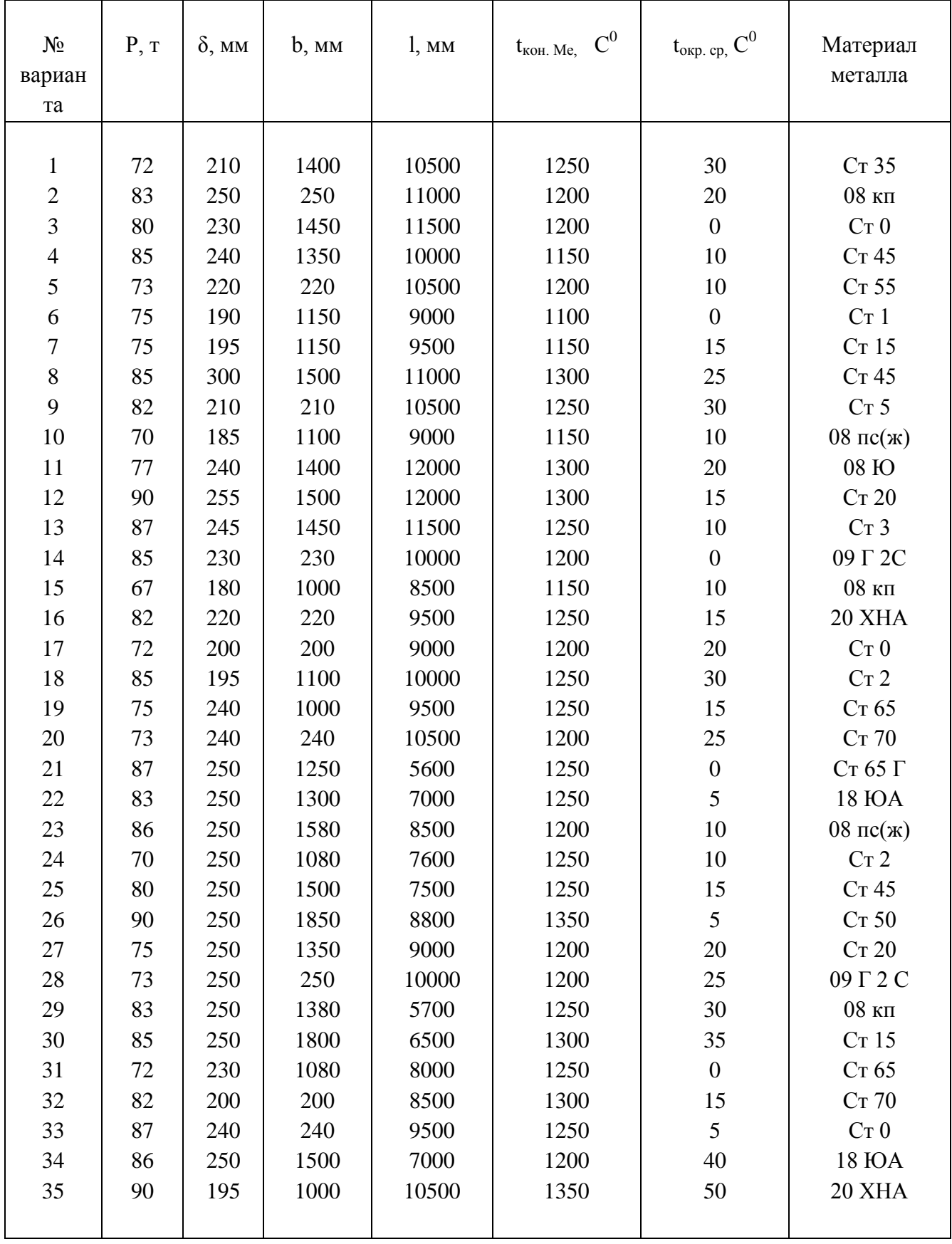

# Порядок выполнения работы:

Изучить методические указания к данной работе.

- 1. Определить ориентировочные размеры методической печи<br>2. Рассчитать степень развития кладки методической печи<br>3. Определить эффективную длину луча в методической печи
- 
- 

4. Определить время нагрева металла в методической печи используя номограммы Д.В. Будрина

$$
\tau_M = F_o \frac{S^2}{a}
$$

#### **Ход работы:**

Температура уходящих из печи дымовых газов принимаем равной  $t_{vx}$ =1050 °C; температура в печи в томильной зоне на 50 °С выше температуры нагрева металла, т.е.  $t_{\nu}$ +50 <sup>0</sup>, значит 1150+50=1200 <sup>0</sup>С. В методической зоне и при переходе из нее в сварочную зону температура в центре металла должна быть порядка 400 – 500 °С.

Разность температур между поверхностью и серединой заготовки для методической зоны

$$
\Delta t = t_{\text{rob}} - t_{\text{H}} = (700 \div 800) \text{S},
$$

где S= μδ – расчетная толщина изделия,

μ=0,55 – коэффициент несимметричности нагрева, определяется по таблице  $S=0,55.0,12;$ 

S=0,066м,

Tor<sub>4</sub>a

\n
$$
\Delta t = 700 \cdot 0,066;
$$
\n
$$
\Delta t = 46,2^0C
$$
\n
$$
t_{\text{noB}} = \Delta t + t_{\text{Li}};
$$
\n
$$
t_{\text{noB}} = 46,2 + 400;
$$
\n
$$
t_{\text{noB}} = 446,2^0C \approx 450^0C,
$$

следовательно, температура поверхности сляба в конце методической зоны равна 450 °С Ориентировочные размеры печи

При однорядном расположении заготовок ширина печи будет:

$$
B=1+2a;
$$
  
B=2,0+2.0,2;  
B=2,4 M,

где – *а* = 0,2 м – зазор между слябами и стенками печи.

В соответствии с рекомендациями [3] высоту печи принимаем равной:

в томильной зоне  $H_{\tau}$ =1,5 м;

в сварочной зоне  $H_{c} = 2.6$  м;

в методической зоне Н<sub>м</sub>=2,2 м.

Степень развития кладки (на 1м длины печи) для:

методической зоны  $\omega_{\text{M}}$ = $(2H_{\text{M}}+B)/l$ ;

 $\omega_{\rm M} = (2.2, 2 + 2, 4)/2$ ;  $ω<sub>w</sub>=3,4;$ сварочной зоне:  $\omega_{CB} = (2H_{CB} + B)/1$ ;  $\omega_{CB}=(2.2,6+2,4)/2;$  $\omega_{\text{CB}} = 3.8$ томильной зоне:  $\omega_{\rm r} = (2H_{\rm r} + B) / 1$ ;  $\omega_{\rm T}$ =(2·1,5+2,4)/2;  $\omega_{\rm r} = 2.7$ .

Определение эффективной длины луча.

$$
S_{\text{3}\varphi} = 3.6 \frac{V}{F} - \text{формyna A.C.} \text{H} \text{e}^{\text{B} \cdot \text{C}}
$$

$$
S_{\text{3}\varphi} = 3.6 \frac{B \cdot H}{2B + 2H};
$$

методическая зона:  $S_{\phi}^M = 3,6 \frac{2,4 \cdot 2,2}{2 \cdot 2,4 \cdot 2 \cdot 2,2};$  $S^M_{ab} = 0.57$  M;  $S_{9\phi}^{cs.}$  = 3,6  $\frac{2,4\cdot 2,6}{2\cdot 2,4+2\cdot 2,2}$ ; сварочная зона:  $S_{ad}^{ca} = 0,62$  M;  $S_{9\phi}^{m}$  = 3,6  $\frac{2,4\cdot1,5}{2\cdot2,4+2\cdot1,5}$ ;  $S_{ad}^{m} = 0,46$  M

томильная зона:

Определение времени нагрева в методической зоне

Степень черноты дымовых газов  $\xi_z^M$  при средней температуре  $t_r = 0.5(1200^0 + 1050^0) = 1125^0C$ Парциальное давление СО<sub>2</sub> и Н<sub>2</sub>О:

$$
p_{CO_2} = 98,1.0,088;
$$
  
\n
$$
p_{CO_2} = 8,66 \text{ kT}a;
$$
  
\n
$$
p_{H_{20}} = 98,1.0,174;
$$
  
\n
$$
p_{H_{20}} = 17,07 \text{ kT}a,
$$

где - 98.1-абсолютное давление смеси:

0,088 и 0,174 соответственно берется из расчета горения топлива при определении процентного состава продуктов сгорания (CO<sub>2</sub>8,83%; H<sub>2</sub>O17,35%) и делится на 100%.

Определяем р<sub>со</sub> S<sub>эф</sub>=8,66·0,57=4,9кПа·м;

 $p_{\mu_{2}^0}$  ·  $S_{3\phi}$ =17,07·0,57=9,7 $\kappa$ Па·м.  $\xi_{co}$  =0,07,  $\xi_{H_2}$  =0,09,  $\beta$ =1,09,  $\xi^M = \xi_{co} + \beta \xi_{Ho}^{\ell}$ ; тогда  $\xi^{\mu} = 0.07+1.09 \cdot 0.09$ ;  $\xi^M = 0.168$ .

Определение приведенная степень черноты

$$
\xi_{\text{mp}} = \xi_{\text{m}} \frac{\omega_{\text{m}} + 1 - \xi_{\text{c}}^{\text{m}}}{\left[\xi_{\text{me}} + \xi_{\text{c}}^{\text{m}} \left(1 - \xi_{\text{me}}\right)\right] \frac{1 - \xi_{\text{c}}^{\text{m}}}{\xi_{\text{c}}^{\text{m}}} + \omega_{\text{m}}}
$$

где  $\xi_{\text{me}}$  – степень черноты металла  $\xi_{\text{me}}$ =0,8

$$
\xi_{\text{mp}}=0,8\frac{3,4+1-0,168}{\left[0,8+0,168(1-0,8)\right]\frac{1-0,168}{0,168}+3,4};
$$

$$
\xi_{\text{mp}} = 0.44.
$$

Средний по длине методической зоны коэффициент теплоотдачи излучением определяется:

$$
\alpha_{\text{H3JL}} = \frac{C_0 \xi_{np} \sqrt{\left[ \left( \frac{T_z}{100} \right)^4 - \left( \frac{T_{u}^{\text{H4JL}}}{100} \right)^4 \right] \left[ \left( \frac{T_z}{100} \right)^4 - \left( \frac{T_{u}^{\text{KOL}}}{100} \right)^4 \right]}}{\sqrt{\left( T_z - T_{u}^{\text{H4JL}} \right) \left( T_z - T_{u}^{\text{KOLL}} \right)}}
$$

где  $C_0 = 5.7 B_T/(m^2 K)$  - константа излучения черного тела. Принимаем  $t_M^{HaH} = 20^0C$ ;  $t_M^{KOH} = 450^0C$  – считали в 1) пункте.

 $\alpha_{\text{W3H}}$  = 122,3 BT/( $\text{M}^2$ K).

Определение температурного критерия  $\theta$  и критерия Ві

$$
\Theta = \frac{t_{2} - t_{\text{200}}^{\text{XOM}}}{t_{2} - t_{\text{20}}^{\text{204}}} ;
$$
\n
$$
\Theta = \frac{1125 - 450}{1125 - 20} ;
$$
\n
$$
\text{Bi} = \frac{122,3 \cdot 0,066}{40,8};
$$

$$
\Theta = 0.61.
$$
  $\text{Bi} = 0.198.$ 

где  $\lambda$  – коэффициент теплопроводности,  $Br/(M K)$ Так же находится коэффициент температуропроводности  $a = 8.05 \cdot 10^{-6}$   $\frac{\text{m}^2}{\text{c}}$ .

По номограммам находится критерий Фурье Fo=2,5 Время нагрева металла в методической зоне печи определяется:

$$
\tau_{\rm M} = \text{Fo} \frac{S^2}{a};
$$
\n
$$
\tau_{\rm M} = 2.5 \frac{0.066^2}{8.05 \cdot 10^{-6}};
$$
\n
$$
\tau_{\rm M} = 3822.4c (1.14)
$$

Время нагрева металла в сварочной зоне.

Найдем степень черноты дымовых газов при  $t_r = 1200 \degree C$ 

$$
p_{co_2} = 8,66 \text{ kTla}; p_{H_2O} = 17,07 \text{ kTla};
$$
  
\n
$$
p_{co_2} S_{9\phi} = 8,66.0,62;
$$
  
\n
$$
p_{co_2} S_{9\phi} = 5,4 \text{ kTla·M};
$$
  
\n
$$
p_{H_2O} S_{9\phi} = 17,07.0,62;
$$
  
\n
$$
p_{H_2O} S_{9\phi} = 10,6 \text{ kTla·M}.
$$

По номограммам находим

$$
\xi_{co_2}
$$
 =0,07;  $\xi_{H_2O}$  =0,09;  $\beta$ =1,08.

Из этого следует

$$
\xi_z^{cs} = 0.07 + 1.08 \cdot 0.09
$$
  

$$
\xi_z^{cs} = 0.17
$$

Принимаем температуру поверхности металла в конце сварочной зоны 950 °С

Приведенная степень черноты определяется по формуле

$$
\xi_{np}^{ce} = 0,8 \frac{3,8 + 1 - 0,17}{[0,8 + 0,17(1 - 0,8)] \frac{1 - 0,17}{0,17} + 3,8}
$$

$$
\xi_{np}^{ce} = 0.59
$$

По формуле 67,6 [1] определим  $\alpha_{u_{31}}^{c\sigma}$ 

$$
\alpha_{u37}^{c6} = 76,4
$$
 (Br/(m<sup>2</sup>·K))

Находим среднюю по сечению температуру металла в начале сварочной зоны (в конце методической зоны)

$$
t_{ce}^{cp\text{ .nau.}} = t_{nos} - \frac{2}{3} (t_{nos} - t_u);
$$
  
\n
$$
t_{ce}^{cp\text{ .nau.}} = 450 - \frac{2}{3} (450 - 351);
$$
  
\n
$$
t_{ce}^{cp\text{ .nau.}} = 384 {}^{0}C.
$$

Находим температурный критерий для поверхности заготовки

$$
\Theta_{\text{nos}} = \frac{1200 - 950}{1200 - 384};
$$
  

$$
\Theta_{\text{nos}} = 0.31
$$

Примем температуру в центре заготовки в конце зоны 800 °С, тогда средняя температура металла в сварочной зоне будет:

$$
t_{cs}^{cp} = 0,25(t_{M}^{k0H} + t_{U}^{k0H} + t_{nos}^{cs} + t_{U}^{cs});
$$
  
\n
$$
t_{cs}^{cp} = 0,25(450+384+950+800);
$$
  
\n
$$
t_{cs}^{cp} = 646 {}^{0}C.
$$

находим:  $\lambda = 37.1 B_T/(M \cdot K)$ ;  $a = 6.39 \cdot 10^{-6}$   $\frac{\lambda^2}{c}$ , далее следует

$$
Bi = \frac{76,4 \cdot 0,066}{37,1};
$$
  
Bi = 0,14.

По номограмме находим критерий Fo

$$
Fo = 8,1
$$

Время нагрева в сварочной зоне

$$
\tau_{CB} = \text{Fo} \frac{S^2}{a};
$$
  
\n
$$
\tau_{CB} = 8, 1 \frac{0,066^2}{6,39 \cdot 10^{-6}};
$$
  
\n
$$
\tau_{CB} = 7236, 0 \text{ c } (2,01 \text{ rad.})
$$

Время нагрева в томильной зоне.

Перепад температур по толщине в начале томильной зоны  $\Delta t_{\text{Hau}} = 1200 - 914,4;$ 

$$
\Delta t_{\text{Hau}} = 285,6 \,^0C.
$$

Допустимый перепад температур в конце нагрева  $\Delta t_{\text{kon}}$ =50 °С

Степень выравнивания температур

$$
\delta_{\text{bbIP}} = \frac{\Delta t_{\text{k}on}}{\Delta t_{\text{k}au}};
$$
  

$$
\delta_{\text{bbIP}} = \frac{50}{285.6};
$$

 $\delta_{\text{bhp}} = 0.18$ 

При коэффициенте несимметричности нагрева, равном  $\mu$ =0,55 критерий Fо для томильной

зоны согласно номограмме равен Fo=2,5

При средне температуре металла в томильной зоне

 $t_T^{cp.} = 0,25(t_r + t_H^{cg} + t_M^{no_{eg}} + t_M^{kon})$ ;

$$
t_T^{cp.} = 0,25(1200+914,4+950+1200);
$$

$$
t_T^{cp.}=1066,1~^0C
$$
.

 $\lambda = 28.5$  Br/(M·K);  $a = 83 \cdot 10^{-6}$  M<sup>2</sup>/c.

Время томления

$$
\tau_{\rm T} = \text{Fo} \frac{S^2}{a};
$$
  

$$
\tau_{\rm T} = 2.5 \frac{0.066^2}{83 \cdot 10^{-6}};
$$

 $\tau_{\rm r}$  = 1964,25c (0,55q).

Полное время пребывания металла в печи равно

$$
\tau = \tau_{\rm M} + \tau_{\rm CB} + \tau_{\rm r};
$$
  
\n
$$
\tau = 3822.4 + 7236.0 + 1964.25;
$$
  
\n
$$
\tau = 13022.65c (3.6 \text{ y}).
$$

Вывод: время нагрева металла в трехзонной методической печи садкой 74 т составляет 13022,65с или 3,6 часа.

Форма представления результата:

Расчеты выполнить и оформить на формате А4 по ГОСТам.

Критерии оценки: правильность выполненного расчета

# Тема 6.1 Теплотехнические основы утилизации тепла отходящих дымовых газов. Устройства для утилизации тепла в печах

# Практическое занятие №7

# Расчет теплообменника

Цель работы: научиться применять расчетные соотношения теплообменников

# Выполнив работу, Вы будете:

уметь:

- применять расчетные соотношения теплообменников

# **Материальное обеспечение:**

Методическая разработка по выполнению расчета регенератора,

#### **Задание:**

1. Определить КПД теплообменника плавильной печи, если состав дымового газа: 13,3%CO  $_2$ ; 9,87% $H_2$  О; 1,81% $O_2$ ; 75,02% $N_2$  и его температура  $t_r = 2100^\circ$  С. Температура подогрева воздуха  $t_{\rm B} = 1200 \,^0$ C.

2. Определить степень утилизации тепла дымового газа составом  $14\%CO_2$ ; 9,91%Н  $_2O$ ;  $1.73\%$ О $_2$ : 74.36%  $N_2$ , выходящего из печи с температурой  $t_r = 2000^\circ$  С. Температура подогрева воздуха t  $_{\text{B}}$ =1300 <sup>0</sup>C.

3.Определить процент экономии топлива плавильной печи, если температура горения топлива 1900 °С, температура дыма 1800°С, состав дымовых газов: 13%СО<sub>2</sub>; 9,1%Н <sub>2</sub>О; 2%О<sub>2</sub> ; 75,9% $N_2$ , температура подогрева воздуха t  $_B=1200\,^0C$ .

4. Определить процент экономии топлива плавильной печи, если температура горения топлива 1800<sup>0</sup>С, температура дыма 1700<sup>0</sup>С, состав дымовых газов 14,4%CO<sub>2</sub>; 9,5%H<sub>2</sub>O; 1,7%O<sub>2</sub>; 74,4% $N_2$ , температура подогрева воздуха  $t<sub>B</sub>=1100^0C$ .

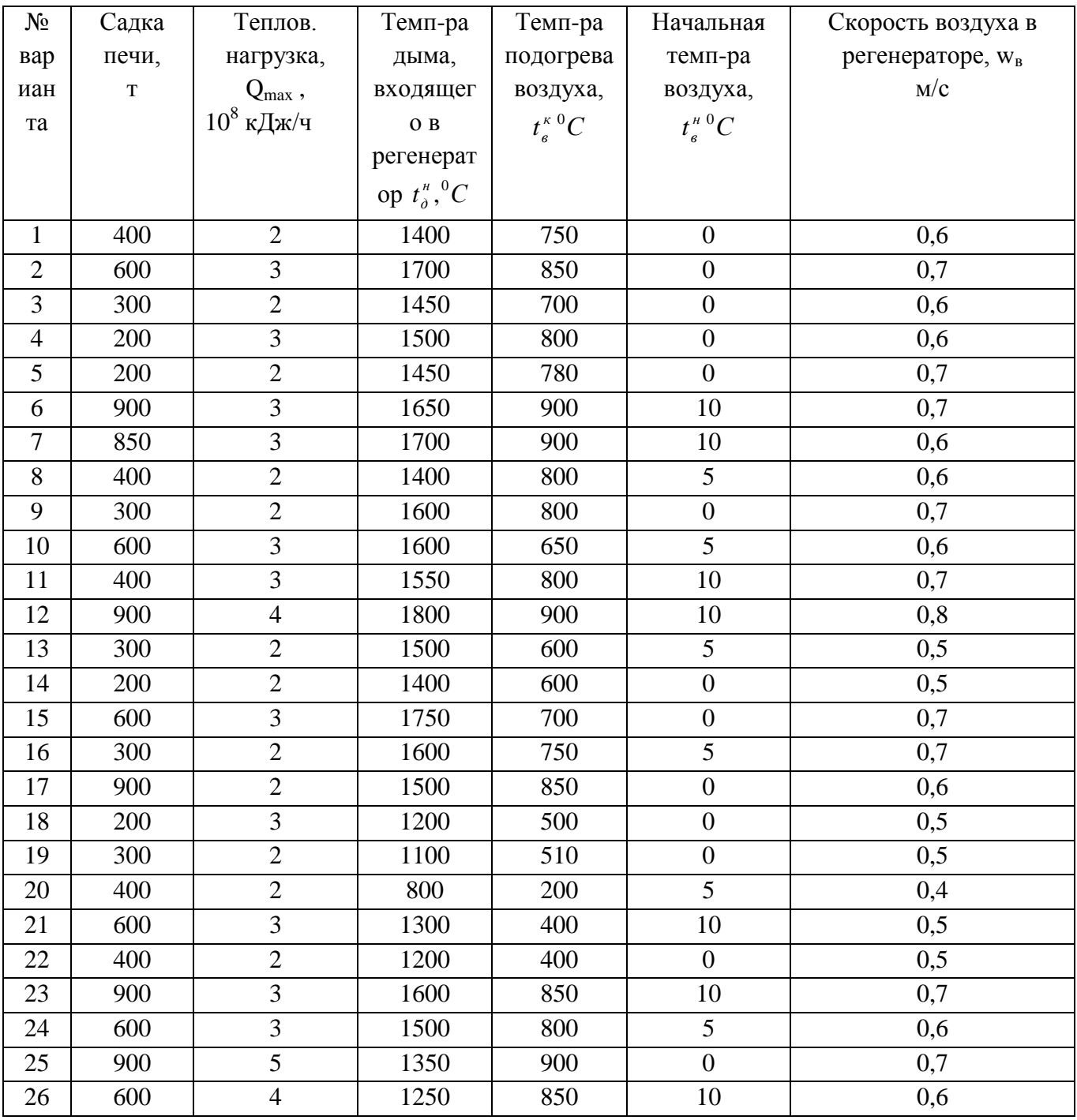

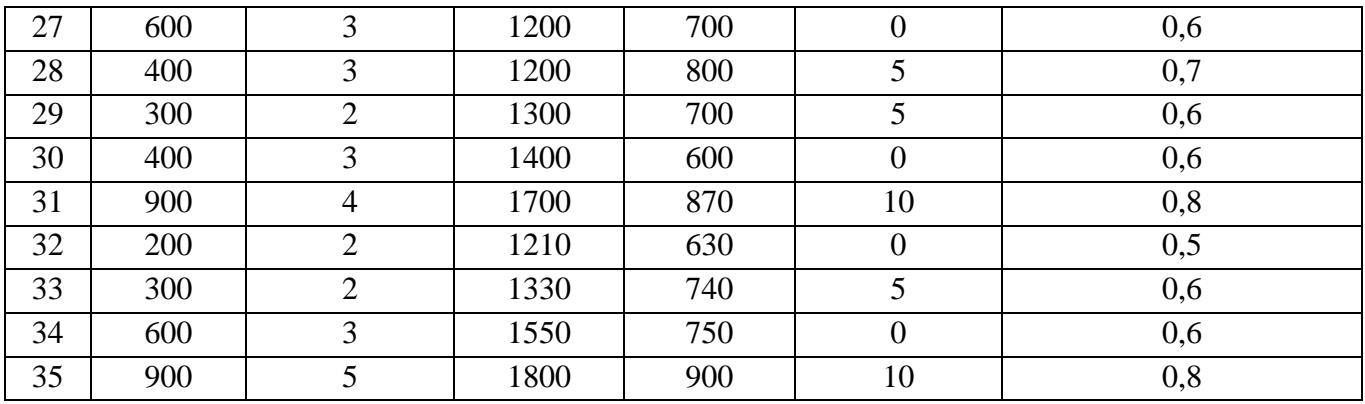

Для всех вариантов: тип насадки "Сименс";

топливо – природный газ.

#### **Порядок выполнения работы:**

- 1. Повторение теоретического материала.
- 2. Решение задач
- 3. Расчет размеров теплообменника

#### **Ход работы:**

Определение тепловой нагрузки теплообменника

Для нормальной работы печи надо обеспечить требуемую тепловую нагрузку, т.е.

ежечасную подачу определенного количества тепла в печь.

В это количество пепла входят:

- Химически связанное тепло топлива  $(Q_x)$  это тепло от сгорания топлива.
- Тепло подогретого газа и воздуха  $(Q_{\phi\mu_3})$ .

 $Q_{\Sigma} = Q_{\chi} + Q_{\text{dhs}} -$  общее (суммарное) тепло.

Из уравнения ясно, что при  $Q_{\Sigma}$ =const увеличение  $Q_{\text{dms}}$ . Позволит уменьшить  $Q_{\text{x}}$ .

Иными словами, утилизация тепла отходящих дымовых газов позволяет экономить

топливо.

Степень утилизации тепла дымовых газов определяется:

$$
R = \frac{I_{\scriptscriptstyle e}}{I_{\scriptscriptstyle \partial}}
$$

Надо помнить, что R<1, т.е. утилизация не может быть 100%.

 $I_B(i_B)$  – теплосодержание (энтальпия) подогретого воздуха (берется по таблице)

 $I_{\pi}$  ( $i_{\pi}$ ) – теплосодержание (энтальпия) отходящих дымовых газов.

КПД (η) теплообменника:

$$
\eta = \frac{I_e}{I_{\partial}} 100\%
$$

Определить экономию топлива в %

$$
\mathcal{I} = R \frac{I_o / I_o'}{1 - I_o / I_o' (1 - R)} 100\%
$$

I<sub>д</sub>-теплосодержание (энтальпия) дымовых газов покидающих печь;

 $I'_{\rho}$  - теплосодержание (энтальпия) дымовых газов при температуре горения.

Снижение расхода топлива при утилизации тепла отходящих дымовых газов является одним из путей снижения стоимости нагрева металла.

Определить объем решетки регенератора

$$
V_{\text{peu}} = \frac{F_{\text{peu}}}{13}
$$

Определить коэффициент стройности

$$
K = \frac{H}{\sqrt{F_{\text{ceu}}}}
$$

#### Форма представления результата:

Расчеты выполнить и оформить на формате А4 по ГОСТам. Критерии оценки: правильность выполненного расчета